<sup>Документ подисан и растей в ректронной подпись.<br>Информации ФЕДЕРАЦИИ</sup> фи0: Худин Алексарду Нукалавиме государственное образоват<mark>ельное учреждение высшего образования</mark> "Курский государственный университет" Уникальный программный ключ:<br>08303ad8de1c60b987361dA90Be7B09Te9DMM-435HS9-MM9TOAMKN преподавания иностранных языков Информация о владельце: Должность: Ректор Дата подписания: 04.02.2021 16:26:30 08303ad8de1c60b987361d**e7085acb509ac3da149f413565afaf0ee57e73fa19** 

УТВЕРЖДЕНО

протокол заседания Ученого совета от 29.04.2019 г., №9

# Рабочая программа дисциплины

## Разработка цифровых дидактических материалов по иностранным языкам

Направление подготовки: 44.03.05 Педагогическое образование (с двумя профилями подготовки)

Профиль подготовки: Иноязычное образование: английский и китайский языки

Квалификация: бакалавр

Форма обучения: очная

Общая трудоемкость 2 ЗЕТ

Виды контроля в семестрах:

зачет(ы) 3

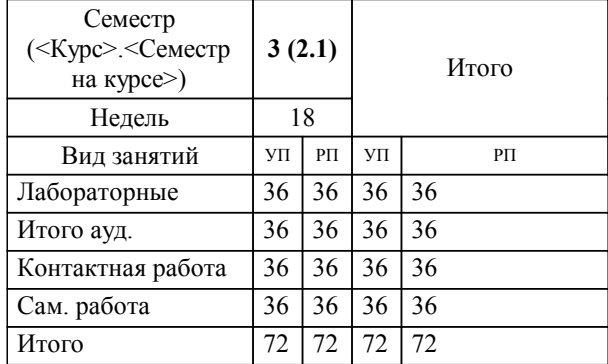

### **Распределение часов дисциплины по семестрам**

Рабочая программа дисциплины Разработка цифровых дидактических материалов по иностранным языкам / сост. кпн, доцент, Климентьев Д.Д.; Курск. гос. ун-т. - Курск, 2019. - с.

Рабочая программа составлена в соответствии со стандартом, утвержденным приказом Минобрнауки России от 22.02.2018 г. № 125 "Об утверждении ФГОС ВО по направлению подготовки 44.03.05 Педагогическое образование (с двумя профилями подготовки) (уровень бакалавриата)"

Рабочая программа дисциплины "Разработка цифровых дидактических материалов по иностранным языкам" предназначена для методического обеспечения дисциплины основной профессиональной образовательной программы по направлению подготовки 44.03.05 Педагогическое образование (с двумя профилями подготовки) профиль Иноязычное образование: английский и китайский языки

Составитель(и):

кпн, доцент, Климентьев Д.Д.

© Курский государственный университет, 2019

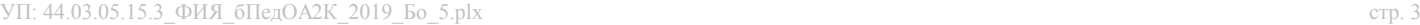

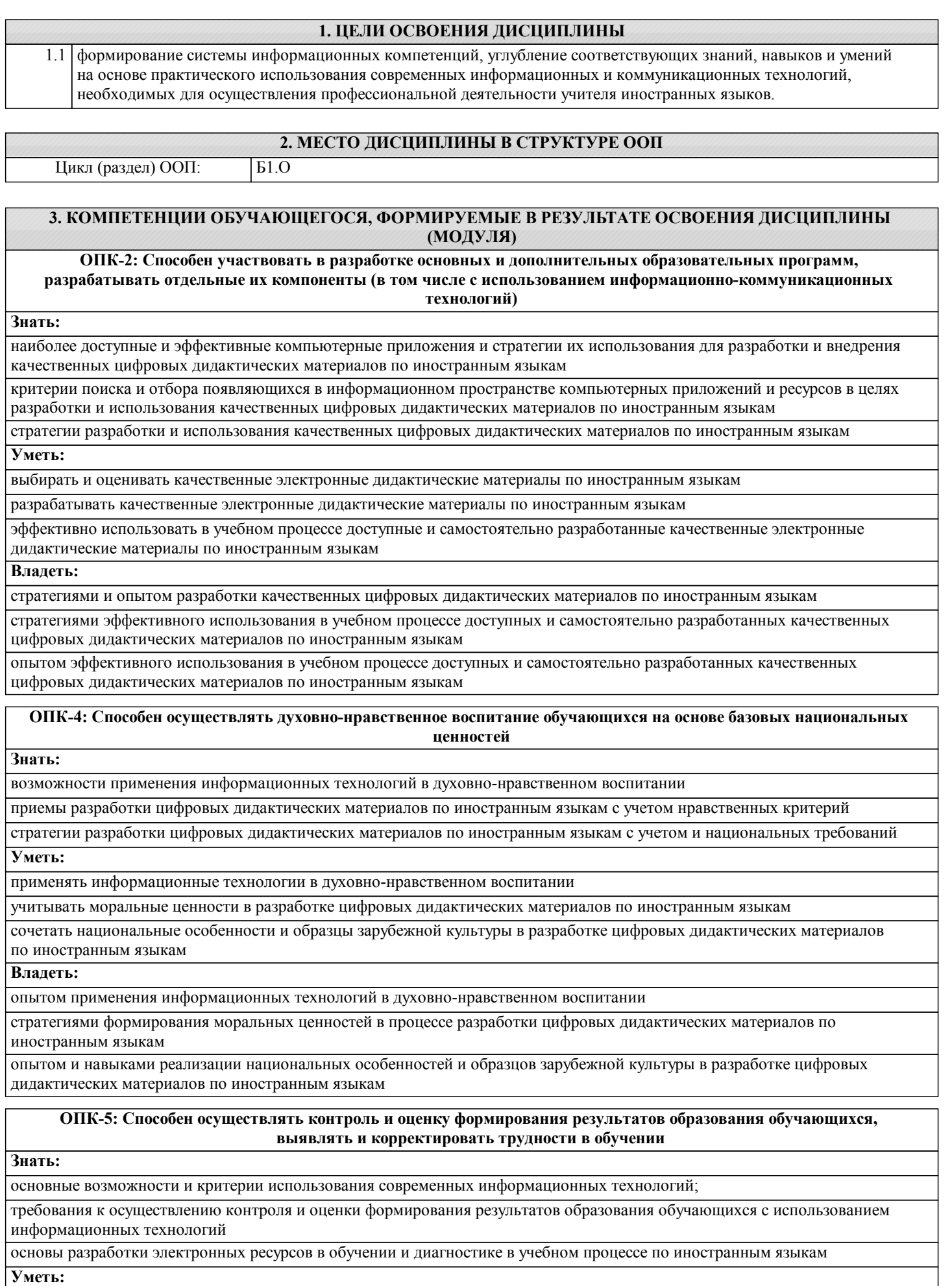

выбирать и оценивать компьютерные приложения и ресурсы в обучении и диагностике по иностранным языкам в целях контроля формирования результатов образования обучающихся

разрабатывать компьютерные приложения и ресурсы в обучении и диагностике по иностранным языкам в целях контроля формирования результатов образования обучающихся

; использовать компьютерные приложения и ресурсы в обучении и диагностике по иностранным языкам в целях контроля формирования результатов образования обучающихся

#### **Владеть:**

стратегиями и опытом отбора и экспертной оценки доступных современных технологий, компьютерных приложений и ресурсов в обучении и диагностике по иностранным языкам

приемами разработки компьютерных приложений и ресурсов в обучении и диагностике по иностранным языкам в целях контроля формирования результатов образования обучающихся

опытом использования компьютерных приложений и ресурсов в обучении и диагностике по иностранным языкам в целях контроля формирования результатов образования обучающихся

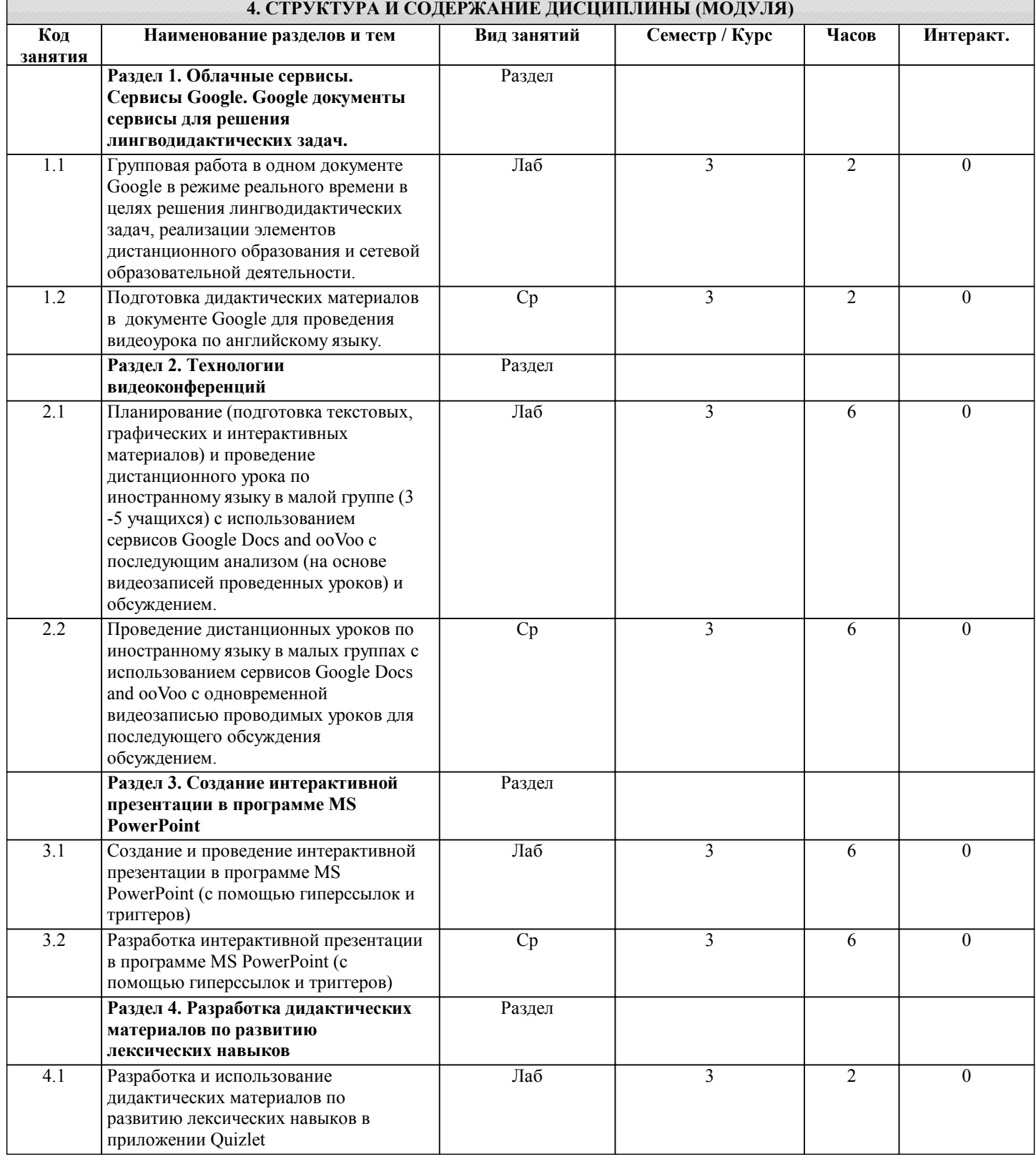

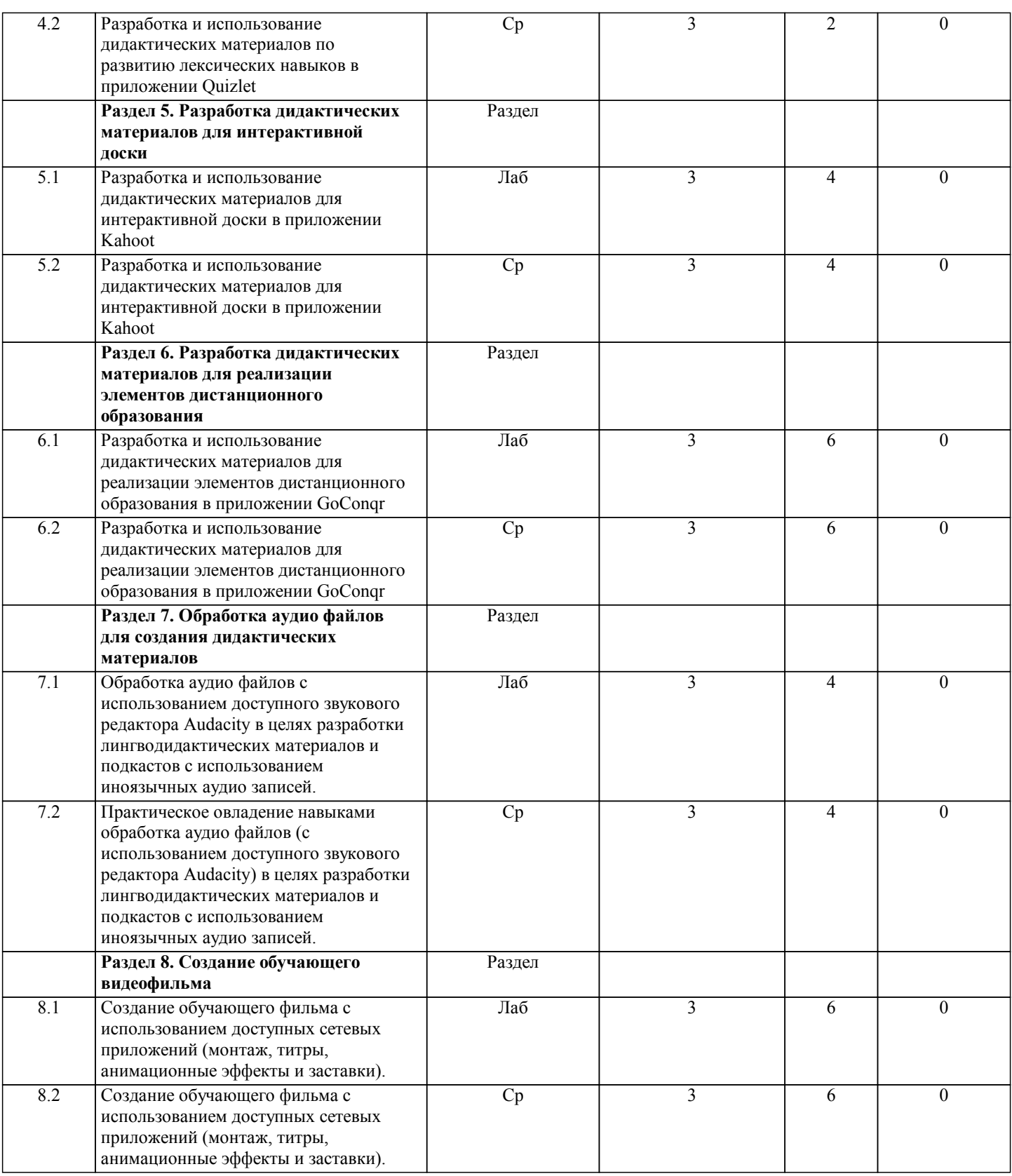

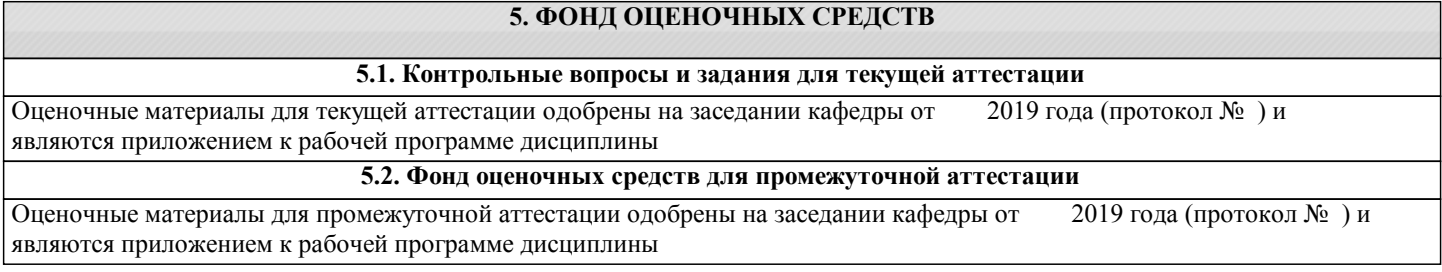

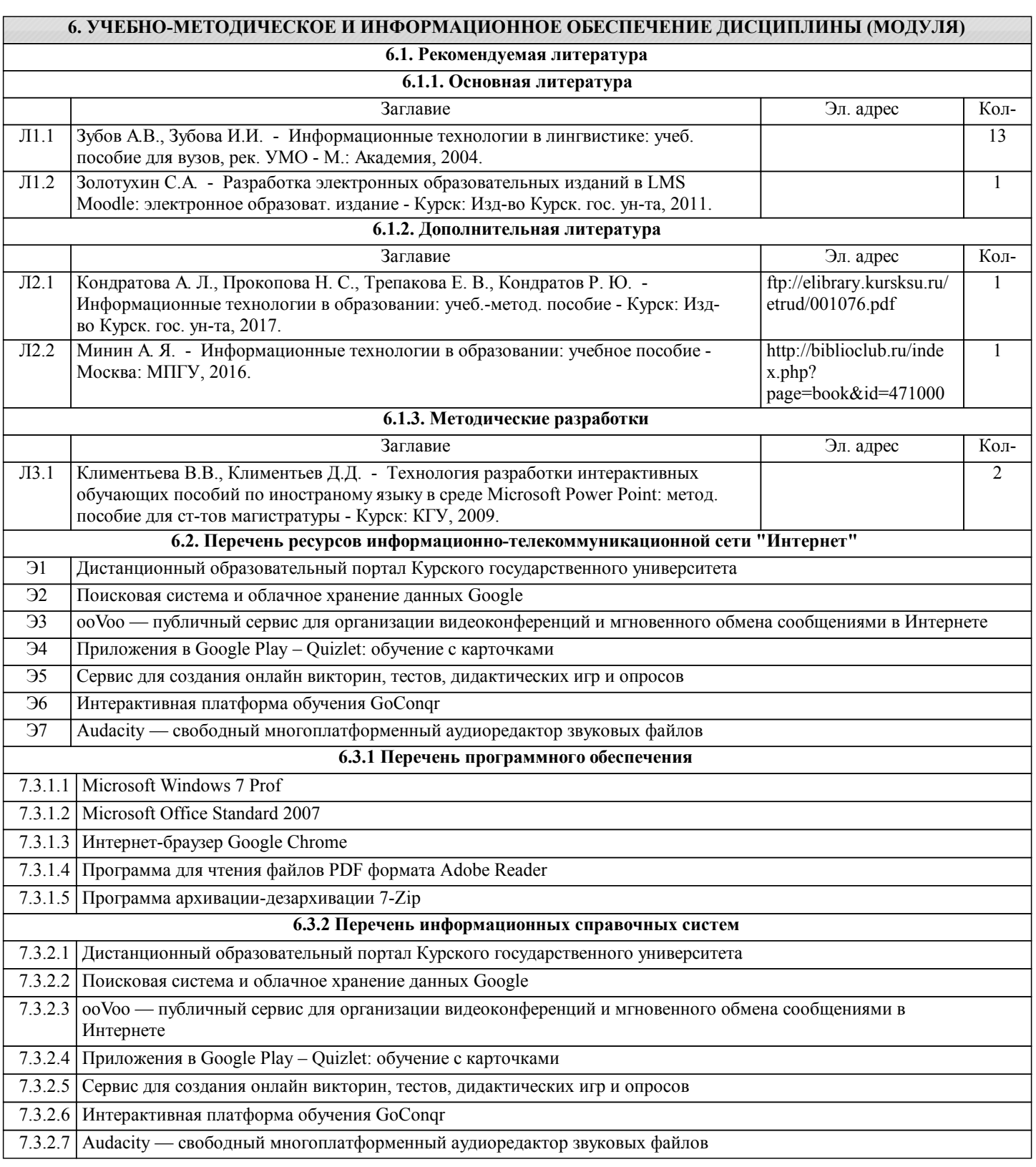

#### **7. МАТЕРИАЛЬНО-ТЕХНИЧЕСКОЕ ОБЕСПЕЧЕНИЕ ДИСЦИПЛИНЫ (МОДУЛЯ)**

7.1 Учебная аудитория для проведения практических занятий, занятий семинарского типа, групповых и индивидуальных консультаций, текущего контроля и промежуточной аттестации 305000, Курская область, г. Курск, ул. Радищева, д. № 33, 68: В/магнитофон VCR+DVD Samsung – 1 шт., доска интерактивная HITACHI STARBOARD FX-63 WL – 1 шт., компьютер МК 2012-3400-4-6 – 1 шт., мультимедийный проектор MITSUBISHI XD 490U – 1 шт., раб. ст. CEL D336/MB/775/512 mb – 1 шт., телевизор VEGA 21 Sony – 1 шт., доска меловая – 1 шт., подставка универсальная РТ-3 – 1 шт., стол учительский – 1 шт., стул – 19 шт., стол ученический – 6 шт., шкаф – 1 шт., кафедра преподавателя – 1 шт., стол компьютерный – 2 шт., жалюзи – 1 шт., колонки – 2 шт., монитор – 2 шт.

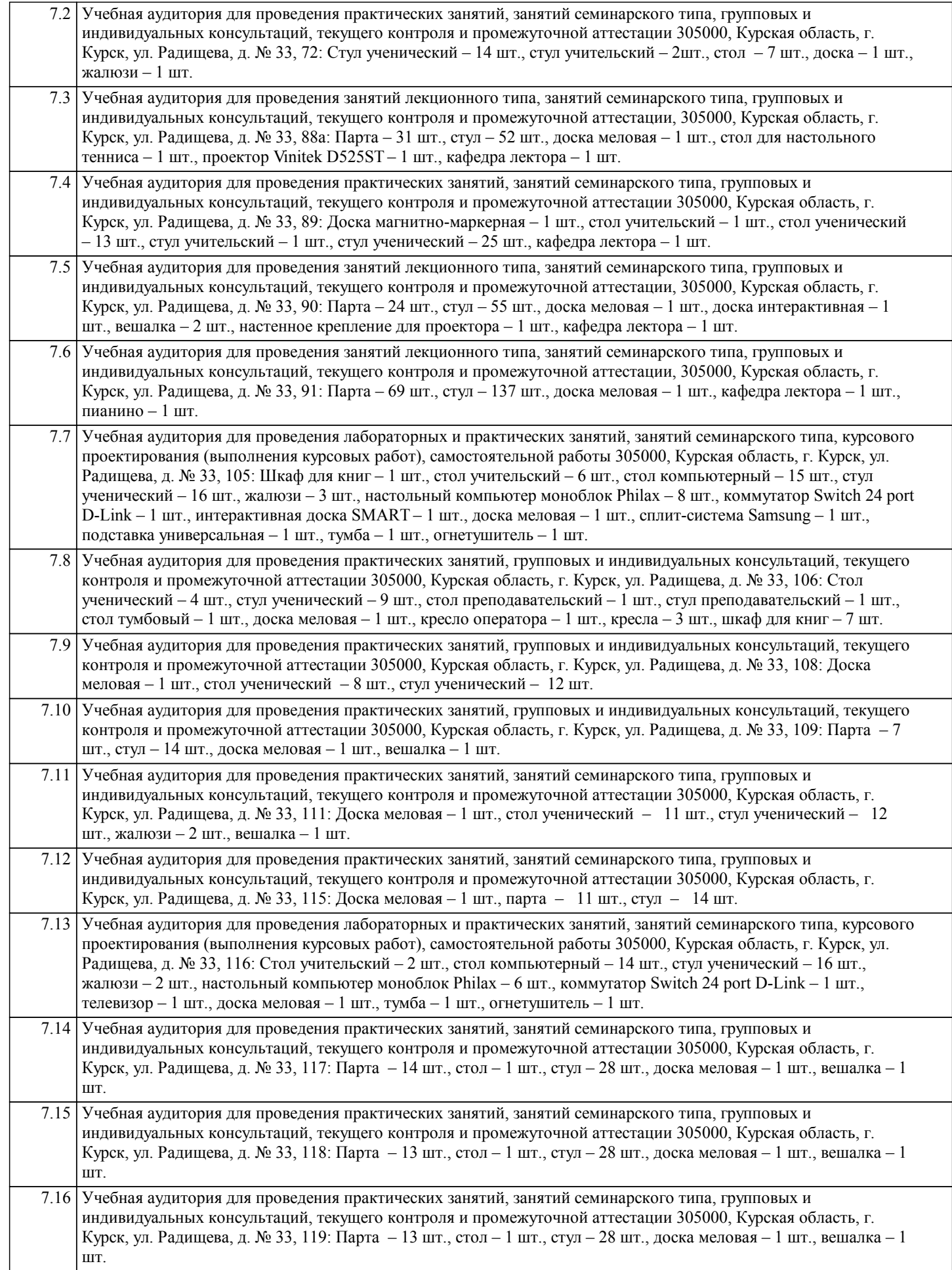

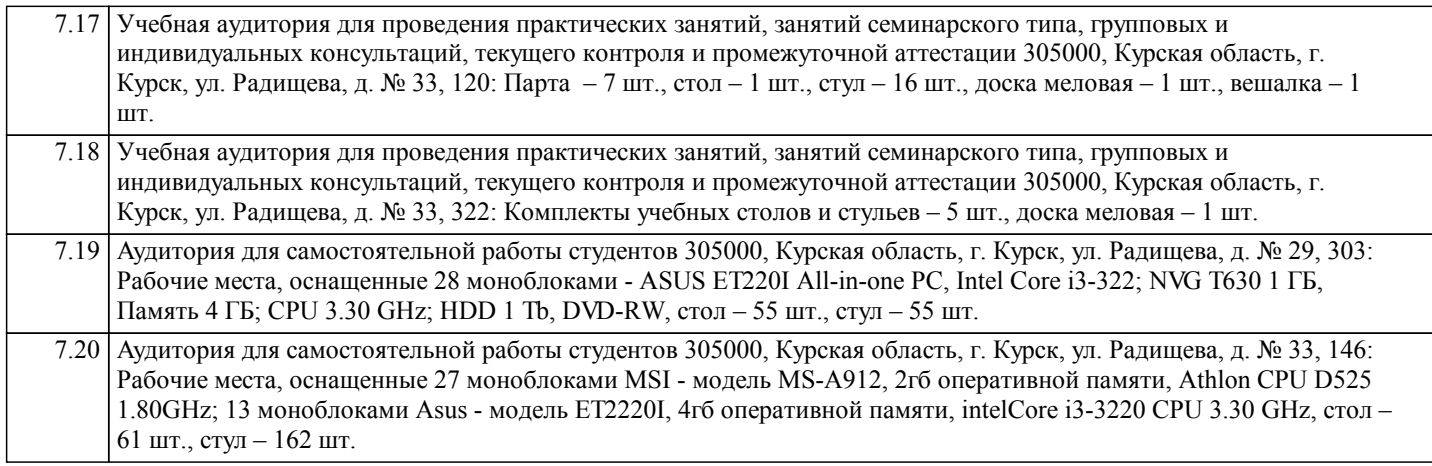

## **8. МЕТОДИЧЕСКИЕ УКАЗАНИЯ ДЛЯ ОБУЧАЮЩИХСЯ ПО ОСВОЕНИЮ ДИСЦИПЛИНЫ (МОДУЛЯ)**

1. Методические указания по освоению дисциплины (модуля) Студентам необходимо ознакомиться с содержанием рабочей программы, с целями и задачами дисциплины, ее связями с другими дисциплинами образовательной программы, методическими разработками, имеющимся на кафедре.

- 1.1. Указания по подготовке к занятиям лекционного типа
- В рамках семестра лекционных занятий не предусмотрено.
- 1.2. Указания по подготовке к занятиям лабораторного типа
- Лабораторные занятия имеют следующую структуру:
- тема лабораторного занятия;
- цели проведения лабораторного занятия по соответствующим темам;
- задания состоят из выполнения лабораторных действий, задач и т. п. (в зависимости от темы занятия)
- рекомендуемая литература:
- текстовые и мультимедийные ресурсы сети Интернет.
- 1.3. Методические указания по выполнению самостоятельной работы
- Следует кратко охарактеризовать данный вид работы, например:

Самостоятельная работа студентов включает в себя выполнение различного рода заданий, которые ориентированы на более глубокое усвоение материала изучаемой дисциплины. По каждой теме учебной дисциплины студентам предлагается перечень заданий в рамках рабочей программы.

1.4. Методические указания по подготовке, написанию и оформлению курсовой работы (при наличии). В рамках семестра написание курсовых работ не предусмотрено.

1.5. Методические указания по выполнению контрольных работ для студентов по заочной форме обучения.

В рамках семестра выполнение контрольных работ для студентов по заочной форме обучения не предусмотрено.

1.6. Методические указания по работе с литературой

В рамках семестра студенты должны уметь находить и корректно использовать необходимые информационные ресурсы согласно тематике занятий в сети Интернет.